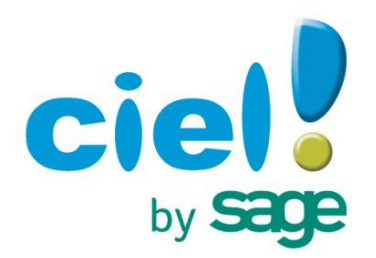

## **COMMENT BENEFICIER DE L'OFFRE DE REMBOURSEMENT CIEL ?**

Offre valable du 20 mars 2014 au 10 août 2014

- Remplissez le bulletin figurant en bas de cette page ou recopiez-le sur papier libre (l'ensemble des champs sont obligatoires pour obtenir le remboursement. Les informations mentionnées doivent être exactes)
- Recopiez le numéro de licence de votre logiciel Ciel
- Joignez le code-barres original (à 13 chiffres) découpé présent sur la boite (exceptionnellement dans le cas d'un achat par téléchargement sur Internet le code-barres n'est pas obligatoire)
- Joignez l'original du sticker présent sur le pack porteur de l'offre (excepté dans le cas d'un achat par téléchargement sur internet).
- Joignez à cet envoi votre IBAN comportant le code BIC
- Joignez l'original de votre ticket de caisse ou facture sur lequel vous aurez entouré le prix et la date de votre achat.
- Envoyez le tout sous enveloppe suffisamment affranchie avant le **14/08/14**, «cachet Poste faisant foi», à l'adresse suivante :

Opération Ciel 2014 – **U810** Sogec Gestion 91973 Courtaboeuf cedex

Offre valable pour tout achat effectué du 20 mars 2014 au 10 août 2014 inclus pour les achats de logiciels en mode licence et valable uniquement en France Métropolitaine, Corse comprise. Offre 20€ valable pour l'achat de Ciel Compta facile 2014. Offre 30€ valable pour l'achat de Ciel Devis factures du Bâtiment 2014. Offre 60€ valable pour l'achat de Ciel Compta 2014 ou Ciel Compta 2014 + 1 an d'assistance téléphonique. Offre 90€ valable pour l'achat de la Solution Ciel 2014 (logiciels édition Windows). Offre réservée aux nouveaux clients Ciel.

Vous recevrez votre remboursement par virement bancaire sous 6 semaines environ, à compter de la réception de votre demande complète et conforme. Offre limitée à un seul remboursement d'un seul produit par entreprise (même raison sociale, même adresse). Timbre remboursé sur simple demande au tarif lent en vigueur moins de 20g. Toute demande incomplète, illisible ou non-conforme sera considérée comme nulle.

Conformément à la Loi Informatique et Libertés du 06 janvier 1978, vous disposez d'un droit d'accès, de rectification et de retrait des données personnelles vous concernant en écrivant à l'adresse ci-dessus. Seule notre société est destinataire de ces informations.

## **Bulletin à compléter et à retourner à l'adresse ci-dessus (tous les champs sont obligatoires)**

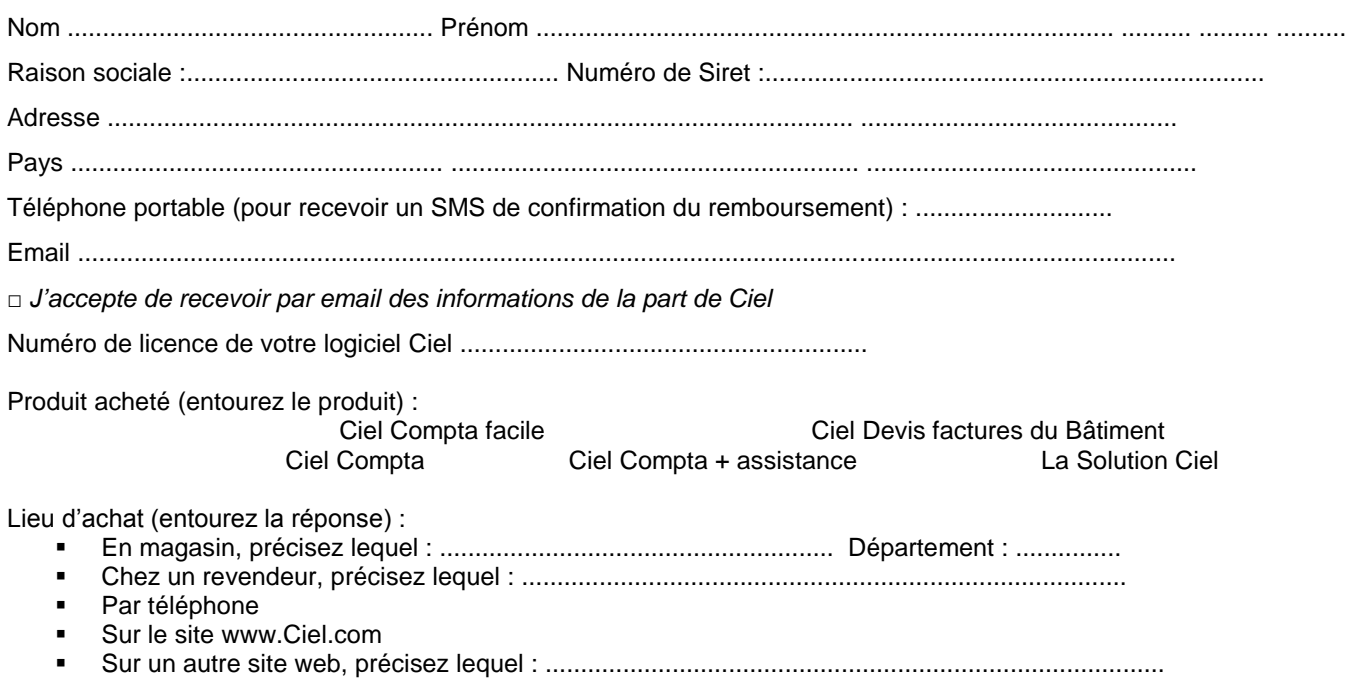